# **Princeton University**

**Computer Science 217: Introduction to Programming Systems**

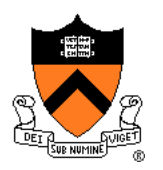

# **COS 217: Introduction to Programming Systems**

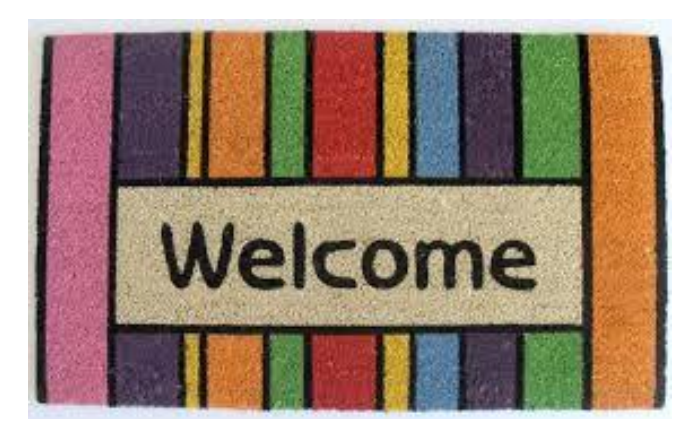

# **Agenda**

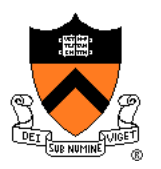

#### Course overview

- **Introductions**
- Course goals
- Resources
- Grading
- Policies
- Schedule

- History of C
- Building and running C programs
- Characteristics of C
- C details (if time)

# **Introductions: Faculty**

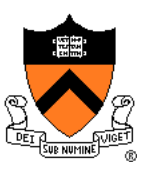

#### Professor

• Andrew W. Appel [appel@cs.princeton.edu](mailto:appel@cs.princeton.edu)

#### Lead Preceptors

- Robert Dondero [rdondero@cs.princeton.edu](mailto:rdondero@cs.princeton.edu)
- Iasonas Petras [ipetras@cs.princeton.edu](mailto:ipetras@cs.princeton.edu)
- Ananda Gunawardena ("Guna") [guna@cs.princeton.edu](mailto:guna@cs.princeton.edu)

# **Introductions: Teaching assistants**

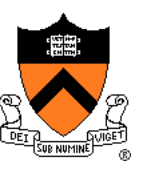

**Preceptors** (in alphabetical order)

- Oluwatosin (Tosin) Adewale [oadewale@](mailto:oadewale@princeton.edu)[princeton.ed](mailto:pohsuan@princeton.edu)[u](mailto:oadewale@princeton.edu)
- Mingru Bai [mingrub@princeton.edu](mailto:mingrub@princeton.edu)
- Akash Kapoor [kapoor@cs.princeton.edu](mailto:kapoor@cs.princeton.edu)
- Mayank Mahajan [mmahajan@princeton.edu](mailto:mmahajan@princeton.edu)
- Sergiy Popovych [popovych@princeton.edu](mailto:popovych@princeton.edu)
- Gautam Sharma [gsharma@princeton.edu](mailto:gsharma@princeton.edu)
- Hansen Zhang [hansenz@princeton.edu](mailto:hansenz@princeton.edu)

# **Agenda**

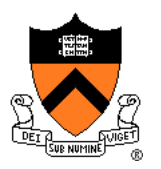

#### Course overview

- Introductions
- **Course goals**
- Resources
- Grading
- Policies
- Schedule

- History of C
- Building and running C programs
- Characteristics of C
- C details (if time)

# **Goal 1:** "**Pgmming in the Large**"

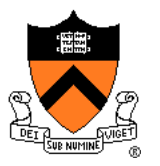

### Goal 1: "Programming in the large"

• Help you learn how to compose large computer programs

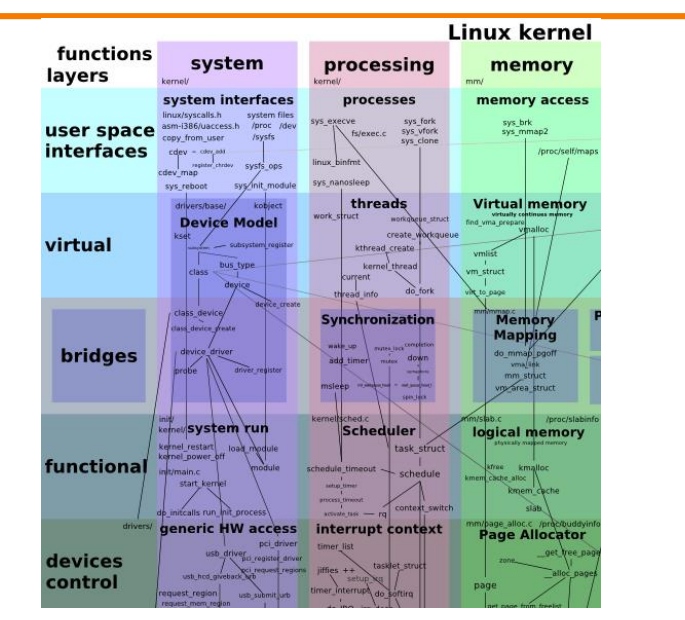

#### **Topics**

• Modularity/abstraction, information hiding, resource management, error handling, testing, debugging, performance improvement, tool support

# **Goal 2:** "**Under the Hood**"

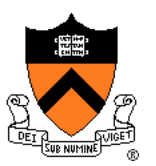

Learn what happens "under the hood" of computer systems

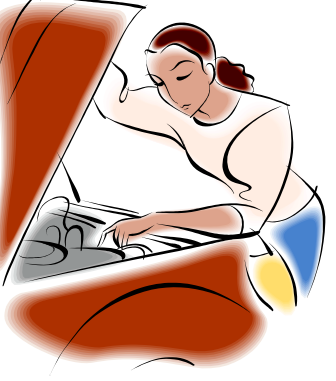

Learn "how to be a client of an operating system"

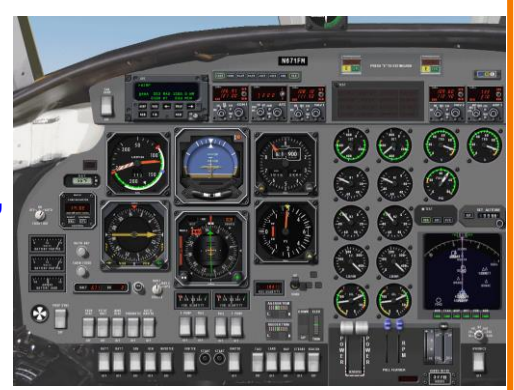

#### Downward tours

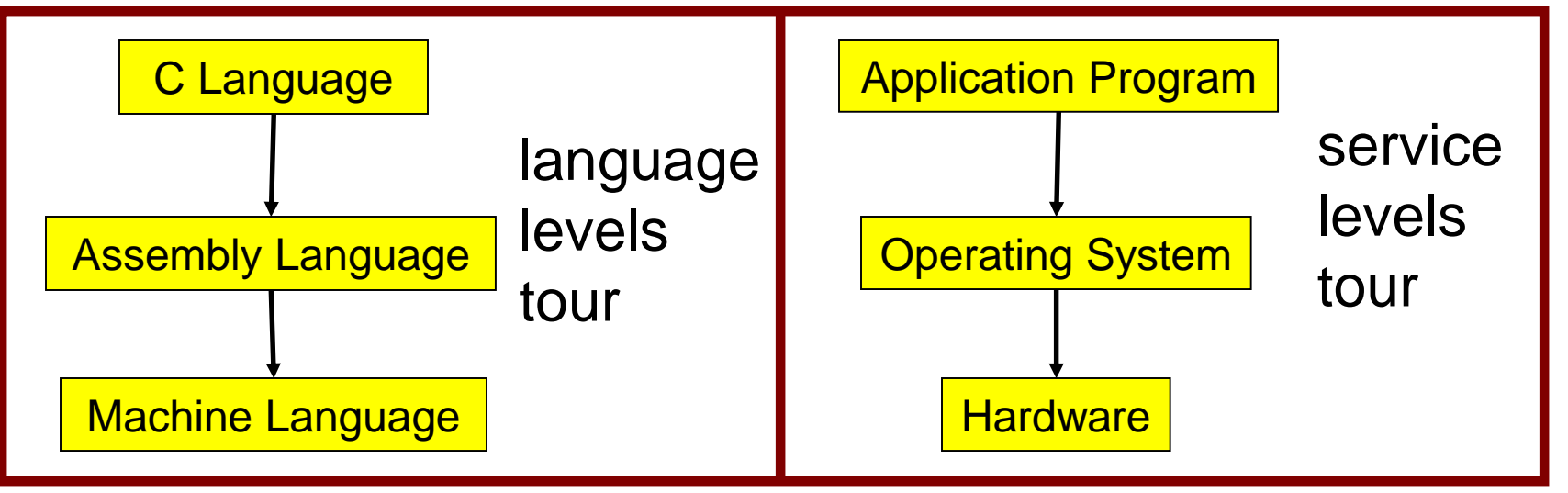

### **Modular systems**

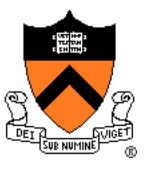

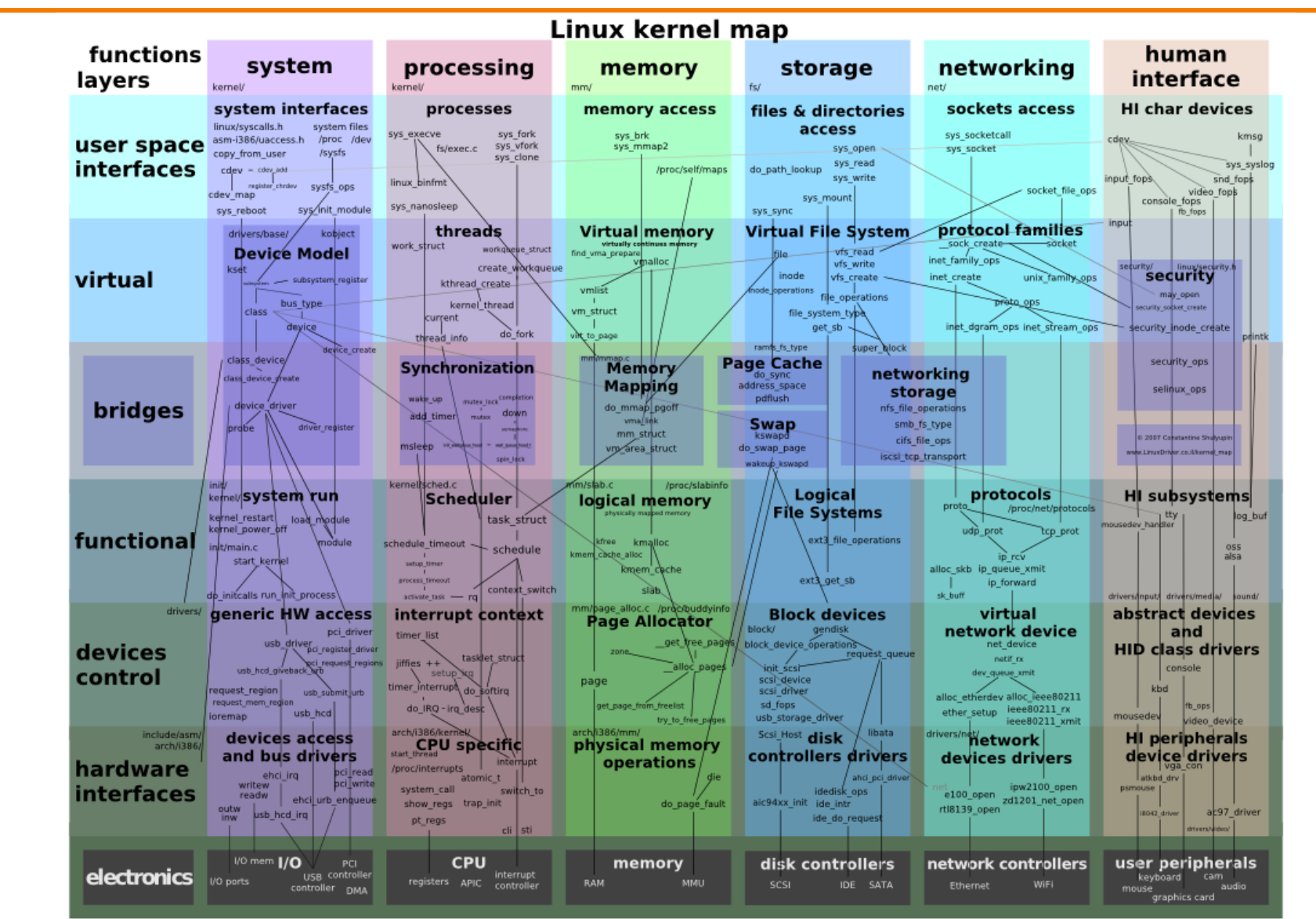

### **Goals: Summary**

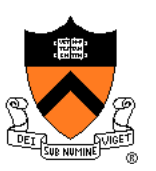

Help you to become a...

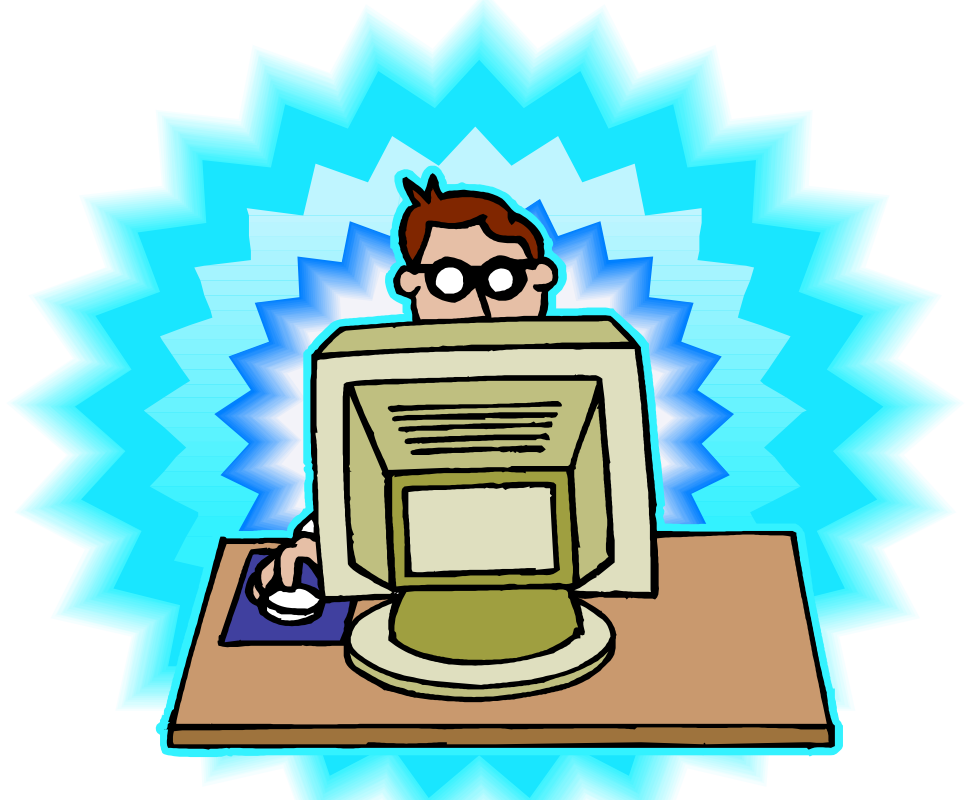

# *Power Programmer!!!*

## **Goals: Why C?**

**Question**: Why C instead of Java? **Semi-answer:** C and Java are both very widely used in software development; they use different approaches to memory management; good to understand both approaches

**Answer**: C is the primary language for low-level systems (operating systems, devices)

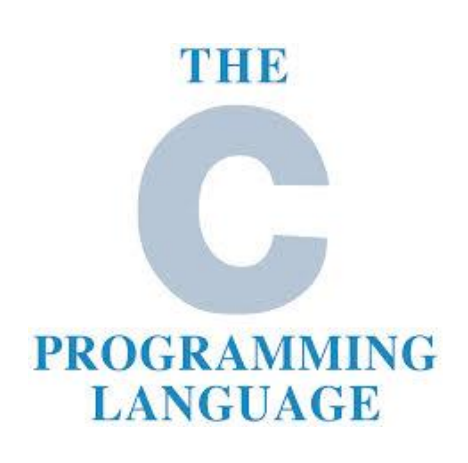

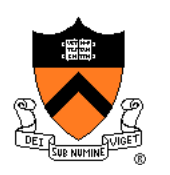

# **Goals: Why Linux?**

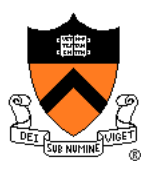

**Question**: Why Linux instead of MS Windows or MacOs?

**Answer 1**: Linux is the most widely used platform for professional software development

**Answers 2,3**: Linux (with GNU) has excellent open-source tool suites, doesn't lock you in to a single proprietary vendor; Linux/GNU is elegant and easily scriptable. (These help explain Answer 1)

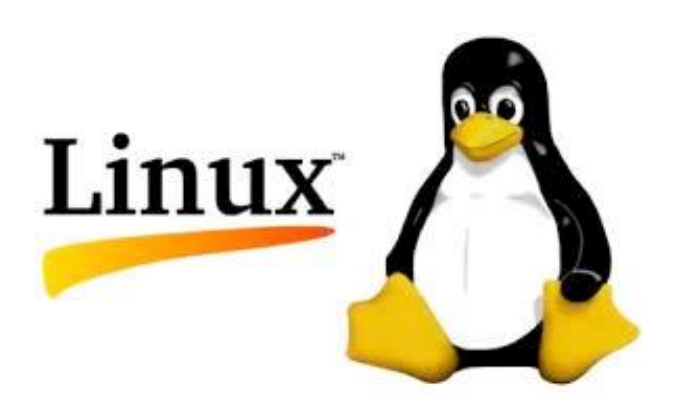

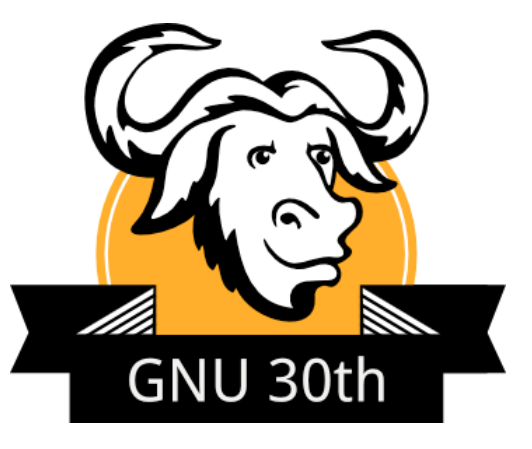

# **Agenda**

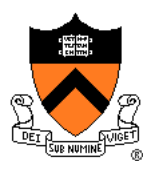

#### Course overview

- Introductions
- Course goals
- **Resources**
- Grading
- Policies
- Schedule

- History of C
- Building and running C programs
- Characteristics of C
- C details (if time)

### **Lectures**

#### **Lectures**

- Describe material at conceptual (high) level
- Slides available via course website

#### Lecture etiquette

- Let's start on time, please
- Please don't use electronic devices during lectures
- If you must phiddle with your phone or laptop, sit in the back row where you won't distract other students

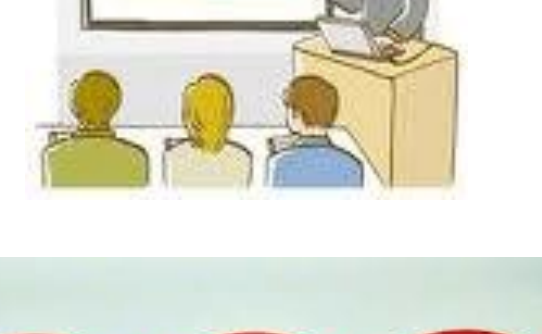

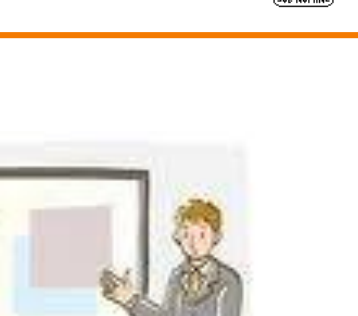

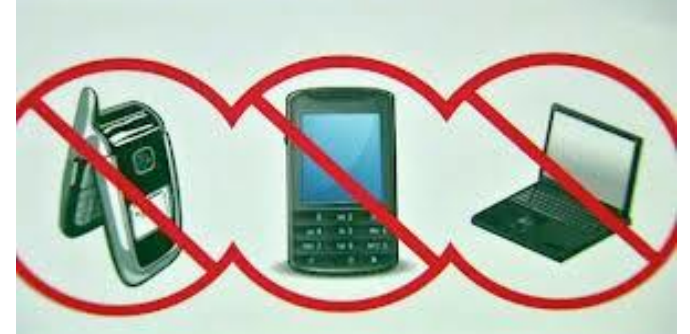

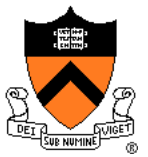

### Psychological **SCIENCE**

A Journal of the **Association for Psychological Science** 

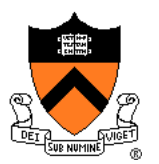

#### The Pen Is Mightier Than the  $\rightarrow$ **Keyboard Advantages of Longhand Over Laptop Note** Taking

#### Pam A. Mueller1

Daniel M. Oppenheimer2

<sup>1</sup>Princeton University <sup>2</sup>University of California, Los Angeles

Pam A. Mueller, Princeton University, Psychology Department, Princeton, NJ 08544 E-mail: pamuelle@princeton.edu

#### Abstract

Taking notes on laptops rather than in longhand is increasingly common. Many researchers have suggested that laptop note taking is less effective than longhand note taking for learning. Prior studies have primarily focused on students' capacity for multitasking and distraction when using laptops. The present research suggests that even when laptops are used solely to take notes, they may still be impairing learning because their use results in shallower processing. In three studies, we found that students who took notes on laptops performed worse on conceptual questions than students who took notes longhand. We show that whereas taking more notes can be

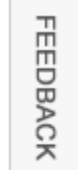

### **Precepts**

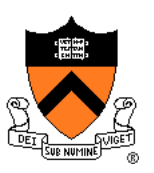

#### **Precepts**

- Describe material at the "practical" low level
- Support your work on assignments
- Hard copy handouts distributed during precepts
- Handouts available via course website

#### Precept etiquette

- Attend your precept
- Use SCORE to move to another precept
	- Trouble ⇒ See Colleen Kenny-McGinley (CS Bldg 210)
		- But Colleen can't move you into a full precept
- Must miss your precept? ⇒ inform preceptors & attend another

**Precepts begin Monday**

### **Website**

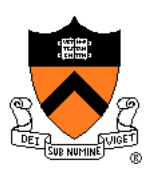

#### **Website**

- Access from http://www.cs.princeton.edu/courses/schedule
	- Princeton  $CS \rightarrow \text{Courses} \rightarrow \text{Course Schedule} \rightarrow \text{COS } 217$
	- Home page, schedule page, assignment page, policies page

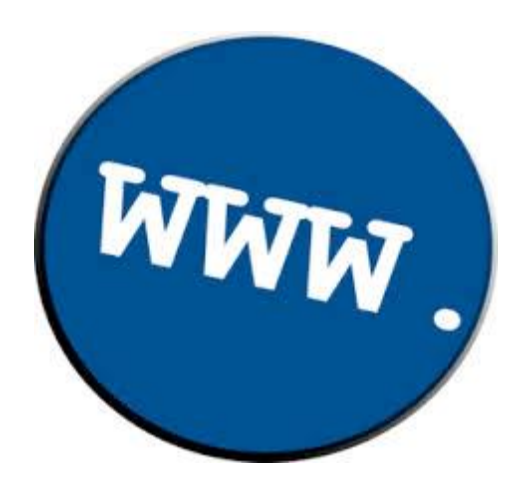

### **Piazza**

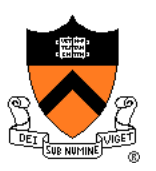

#### Piazza

- http://piazza.com/class#fall2016/cos217/
- Instructions provided in first precept

### Piazza etiquette

- Study provided material before posting question
	- Lecture slides, precept handouts, required readings
- Read all (recent) Piazza threads before posting question
- Don't show your code!!!
	- See course policies

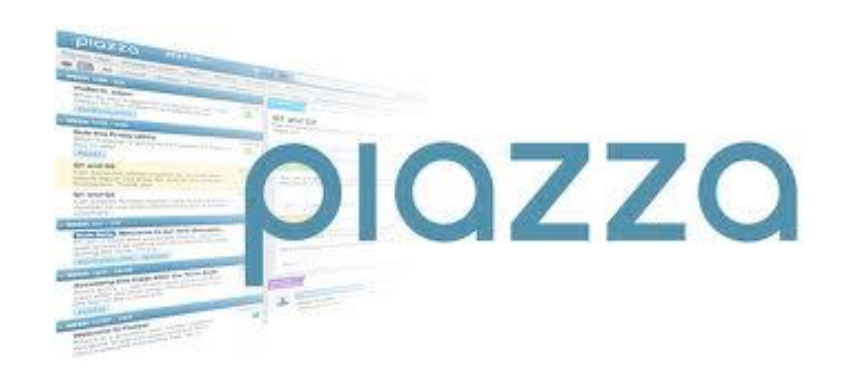

#### 18

### **Books**

#### **The Practice of Programming (recommended)**

- Kernighan & Pike
- "Programming in the large"

### *Computer Systems: A Programmer*'*s* **Perspective (Third Edition) (recommended)**

- Bryant & O'Hallaron
- "Under the hood"

#### *C Programming: A Modern Approach (Second Edition)* (required)

- King
- C programming language and standard libraries

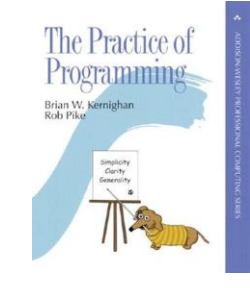

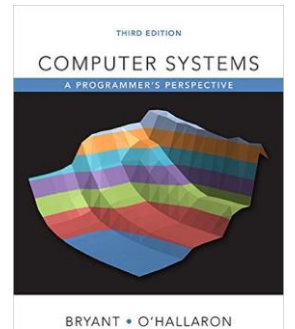

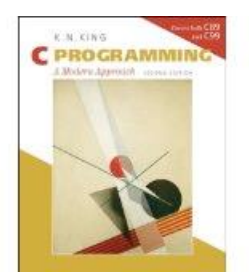

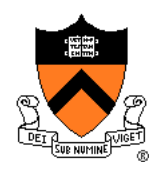

### **Manuals**

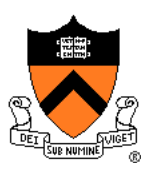

Manuals (for reference only, available online)

- *Intel 64 and IA-32 Architectures Software Developer's Manual, Volumes 1-3*
- *Intel 64 and IA-32 Architectures Optimization Reference Manual*
- *Using* **as***, the GNU Assembler*

#### See also

• Linux **man** command

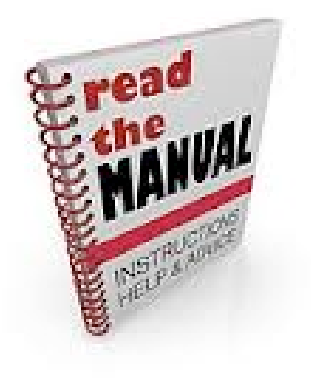

# **Programming Environment**

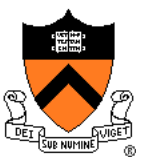

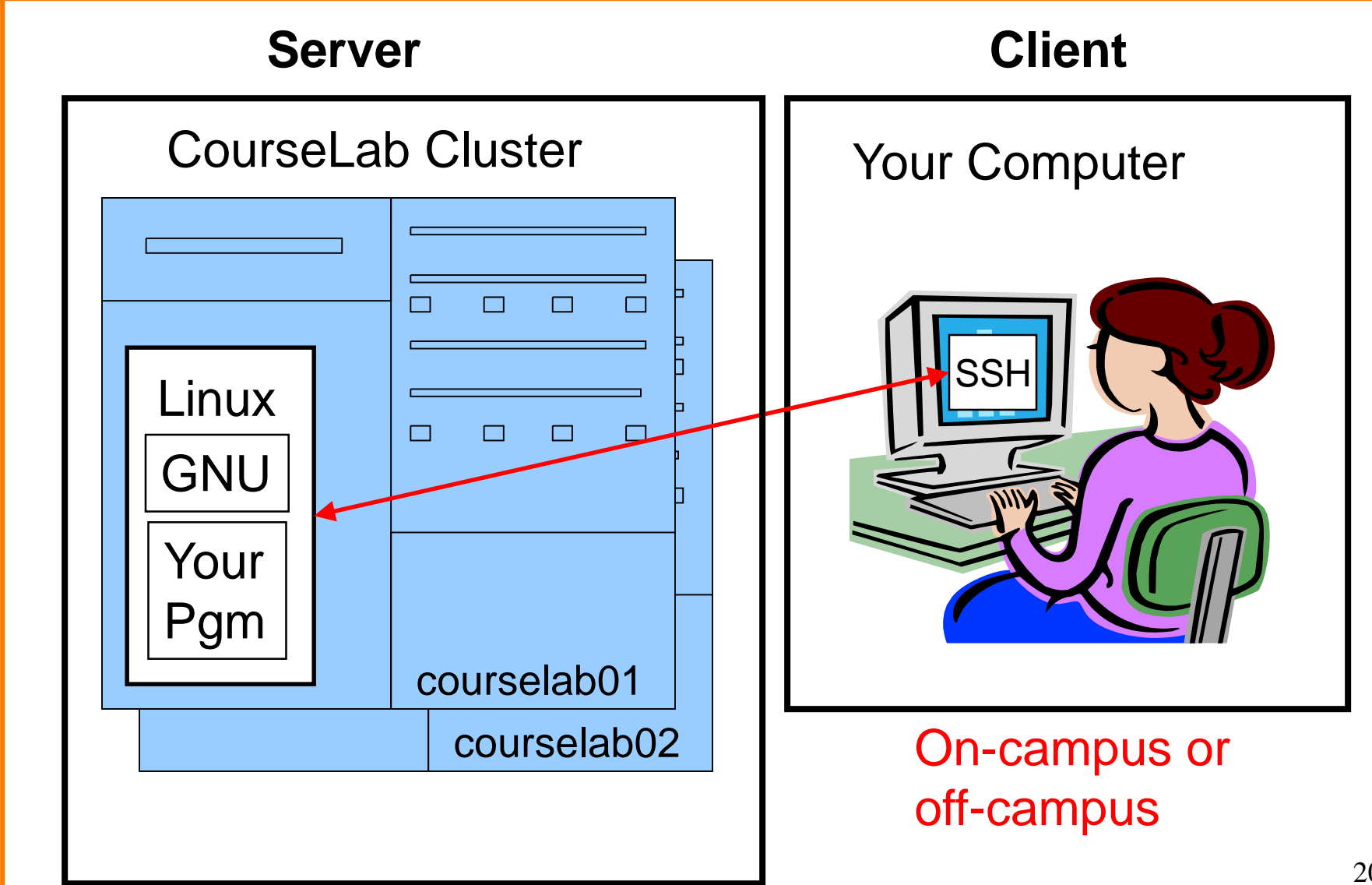

# **Agenda**

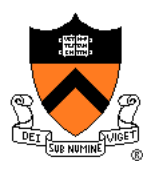

#### Course overview

- Introductions
- Course goals
- Resources
- **Grading**
- Policies
- Schedule

- History of C
- Building and running C programs
- Characteristics of C
- C details (if time)

# **Grading**

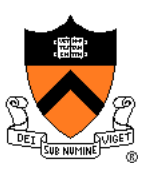

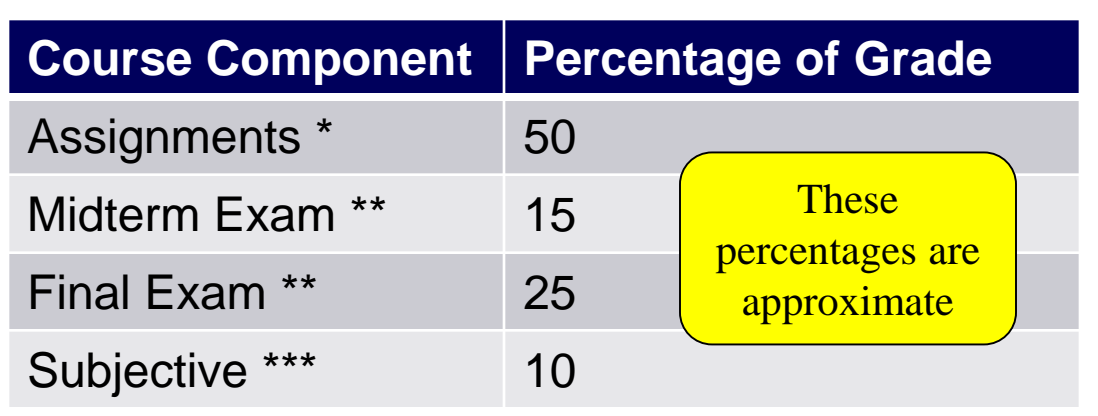

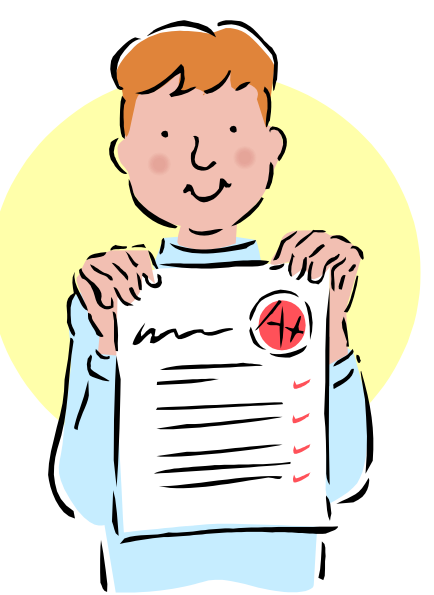

- \* Final assignment counts double; penalties for lateness
- \*\* Closed book, closed notes, no electronic devices
- \*\*\* Did your involvement benefit the course as a whole?
	- Precept attendance and participation counts

# **Programming Assignments**

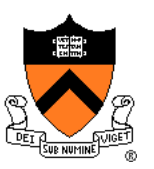

#### Programming assignments

- 0. Introductory survey
- 1. "De-comment" program
- 2. String module
- 3. Symbol table module
- 4. Assembly language programs
- 5. Buffer overrun attack (partner from your precept)
- 6. Heap manager module (partner from your precept)
- 7. Unix shell

### **Assignments 0 and 1 are available now**

### **Start early!!!**

# **Agenda**

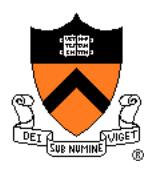

#### Course overview

- Introductions
- Course goals
- Resources
- Grading
- **Policies**
- Schedule

- History of C
- Building and running C programs
- Characteristics of C
- C details (if time)

# **University rules:**

#### **Sources of help, citing your sources**

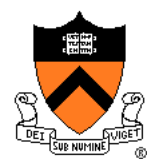

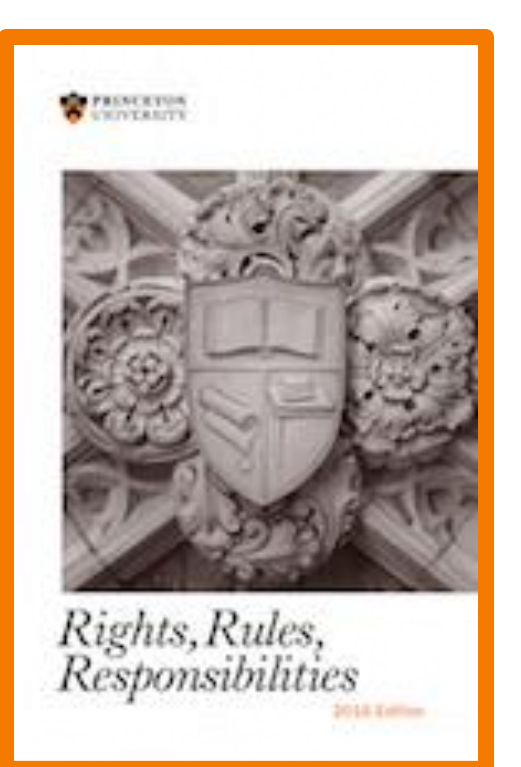

#### **2.4.5 Tutoring**

An undergraduate is subject to disciplinary action if that student makes use of any tutoring service or facility other than that regularly authorized by the Office of the Dean of the College.

#### **2.4.6 General Requirements for the Acknowledgment of Sources in Academic Work**

. . . An important general rule is this: if you are unsure whether or not to acknowledge a source, always err on the side of caution and completeness by citing rather than not citing.

. . . In those cases where individual reports are submitted based on work involving collaboration, proper acknowledgment of the extent of the collaboration must appear in the report. . . . each student's signature is taken to mean that the student has contributed fairly to the work involved

### **Policies**

# **Study the course** "**Policies**" **web page!**

Especially the assignment collaboration policies

- Violations often involve **trial by Committee on Discipline**
- Typical course-level penalty is **F for course**
- Typical University-level penalty is **suspension from University** for 1 academic year

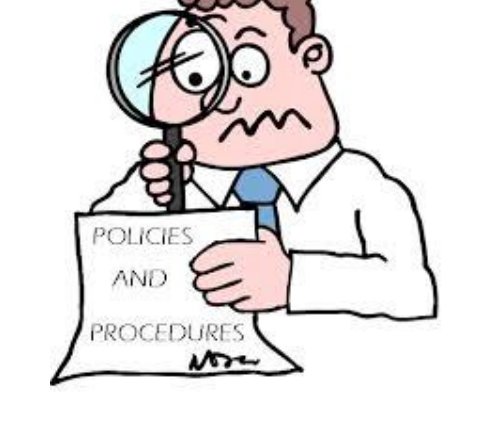

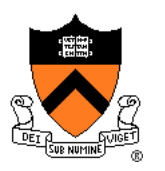

# **Assignment Related Policies**

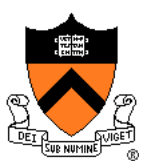

### Some highlights:

- You may not reveal any of your assignment solutions (products, descriptions of products, design decisions) on Piazza.
- **Getting help**: To help you compose an assignment solution you may use only authorized sources of information, may consult with other people only via the course's Piazza account or via interactions that might legitimately appear on the course's Piazza account, and must declare your sources in your readme file for the assignment.
- **Giving help**: You may help other students with assignments only via the course's Piazza account or interactions that might legitimately appear on the course's Piazza account, and you may not share your assignment solutions with anyone, ever, in any form.

#### Ask the professor for clarifications

• Only Prof. Appel can waive any policies (and only in writing)

# **Agenda**

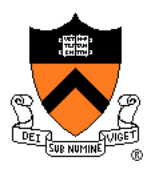

#### Course overview

- Introductions
- Course goals
- Resources
- Grading
- Policies
- **Schedule**

- History of C
- Building and running C programs
- Characteristics of C
- C details (if time)

### **Course Schedule**

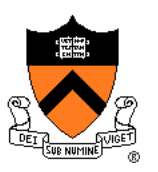

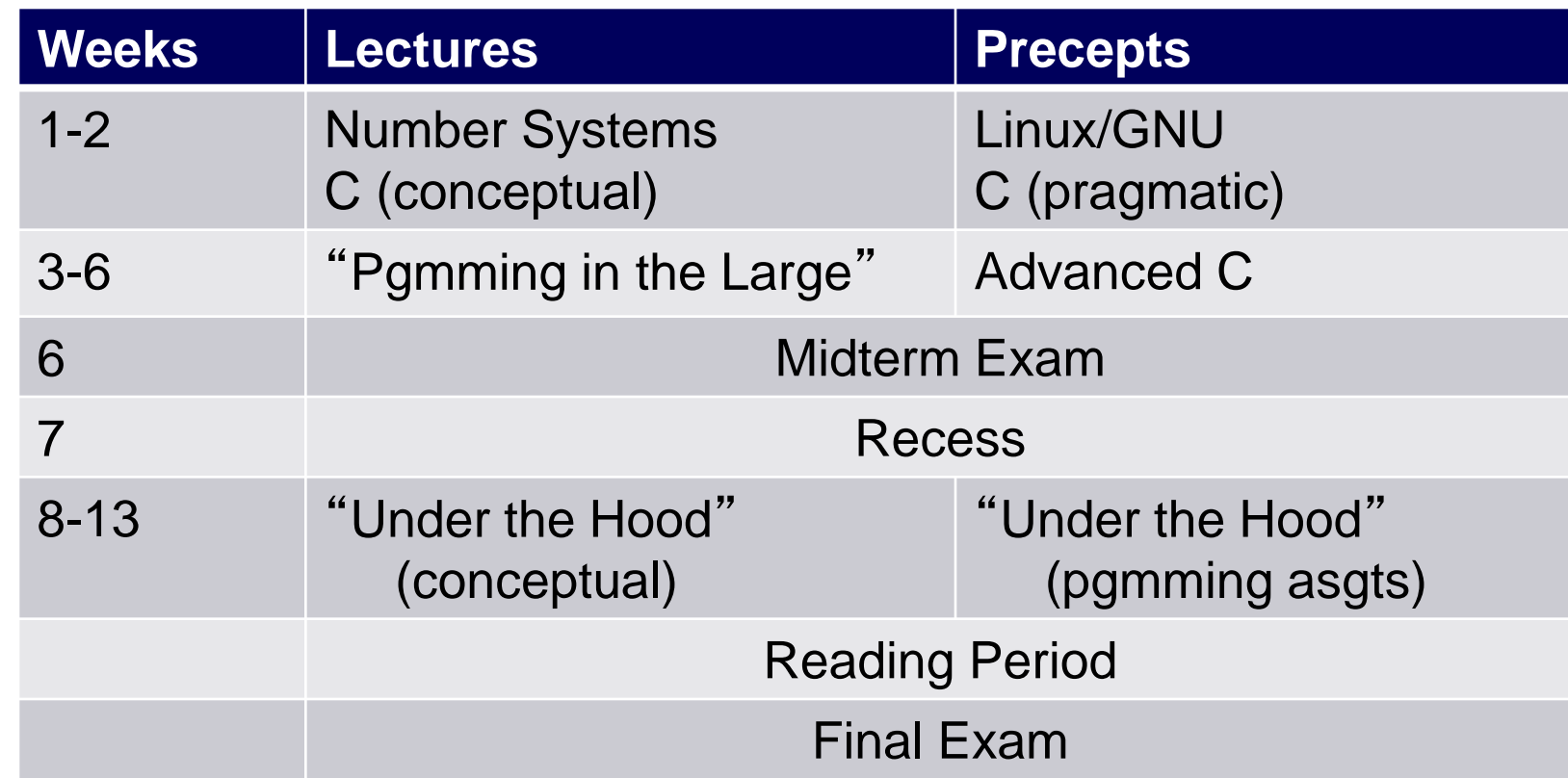

# **Agenda**

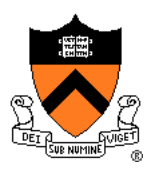

#### Course overview

- Introductions
- Course goals
- Resources
- Grading
- Policies
- Schedule

- **History of C**
- Building and running C programs
- Characteristics of C
- C details (if time)

# **The C Programming Language**

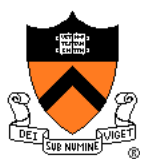

**Who**? Dennis Ritchie **When**? ~1972 **Where**? Bell Labs **Why**? Compose the Unix OS

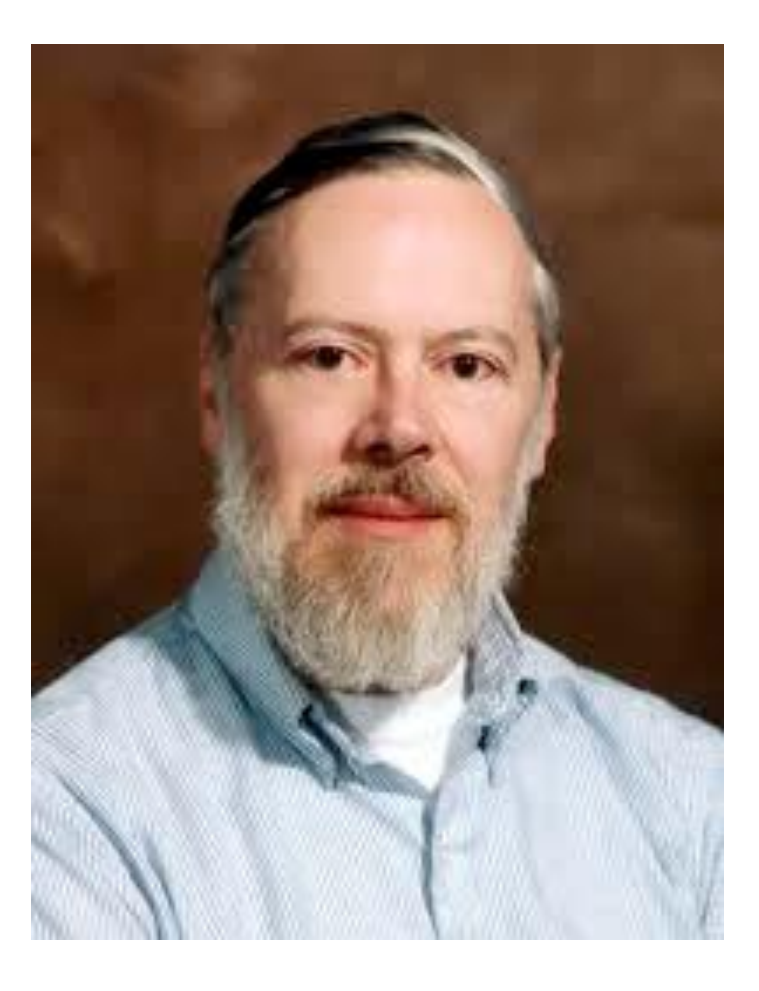

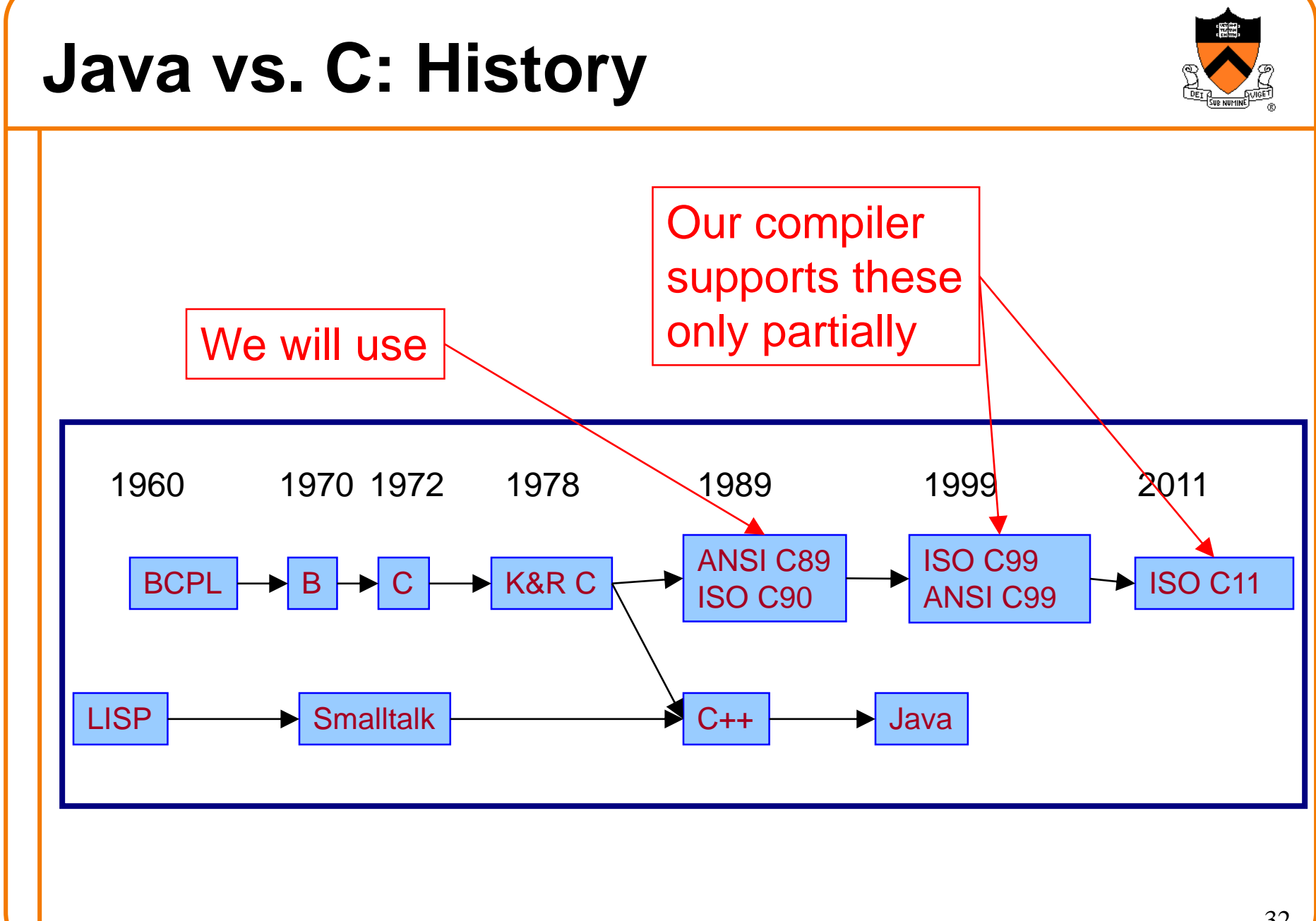

# **Java vs. C: Design Goals**

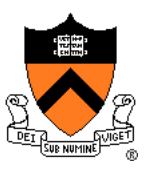

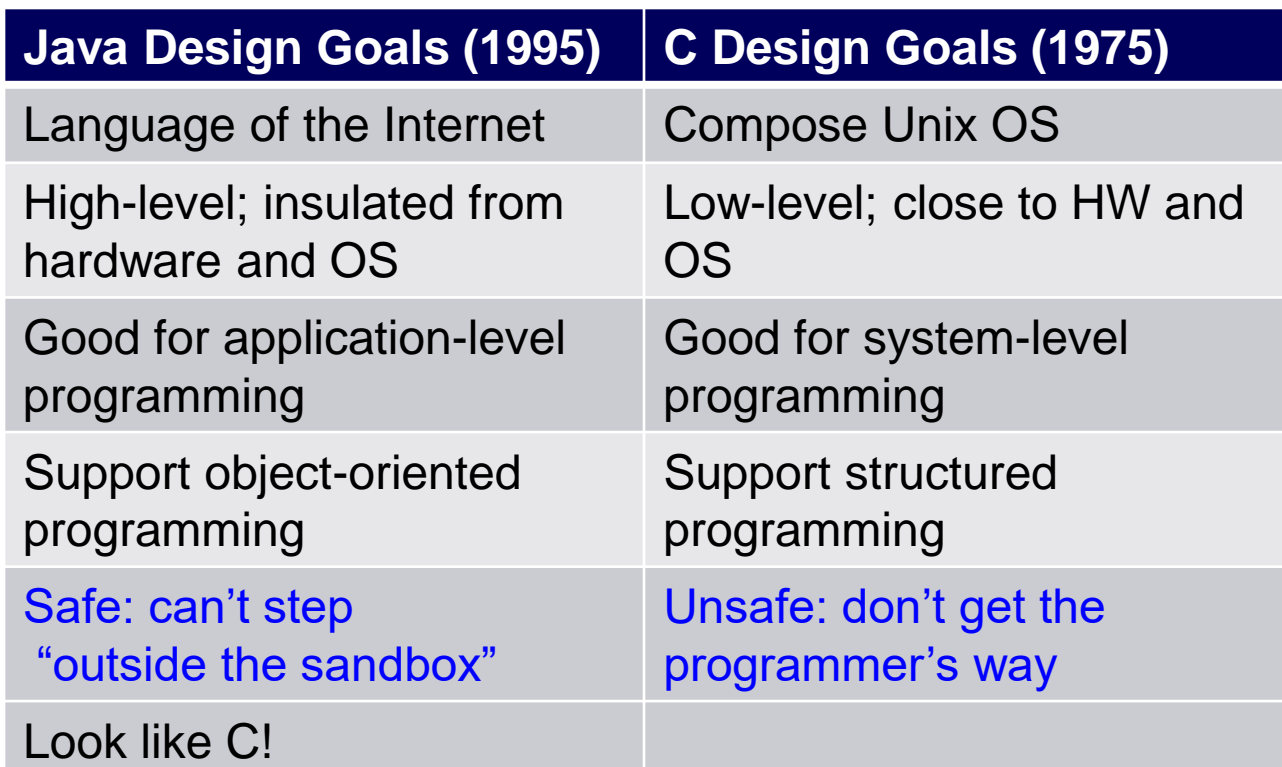

# **Agenda**

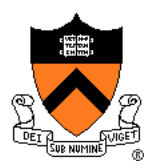

#### Course overview

- Introductions
- Course goals
- Resources
- Grading
- Policies
- Schedule

- History of C
- **Building and running C programs**
- Characteristics of C
- C details (if time)

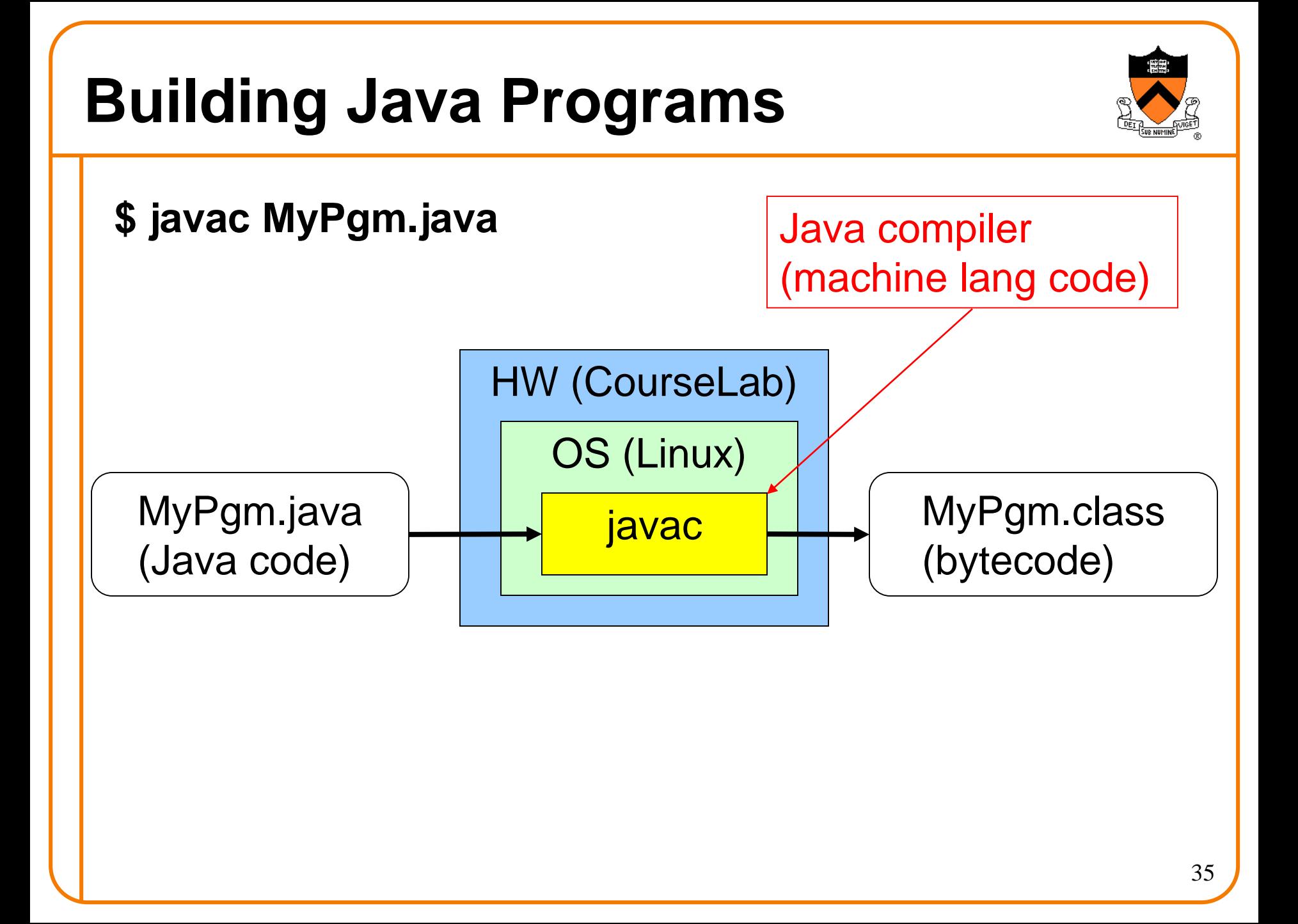

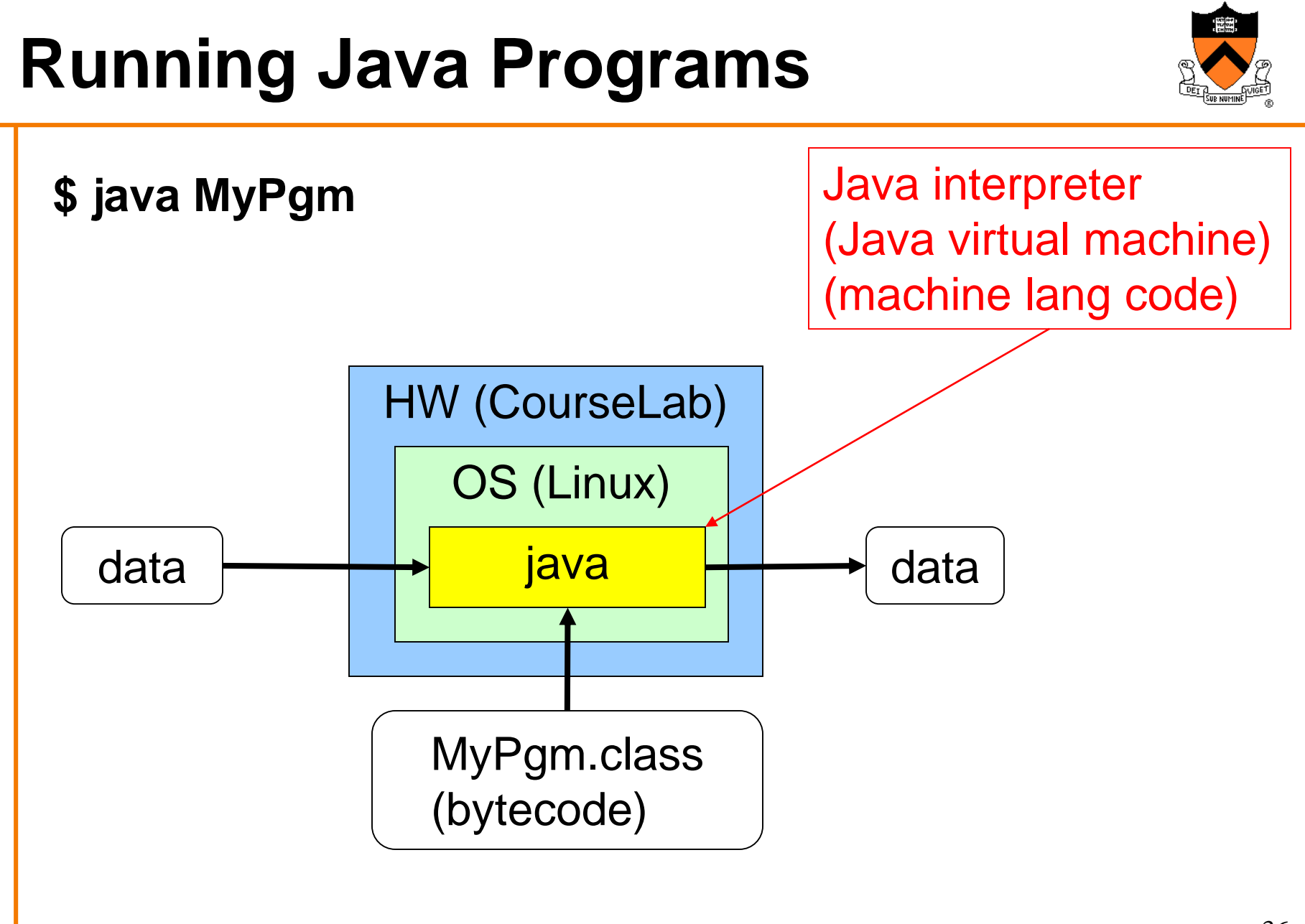

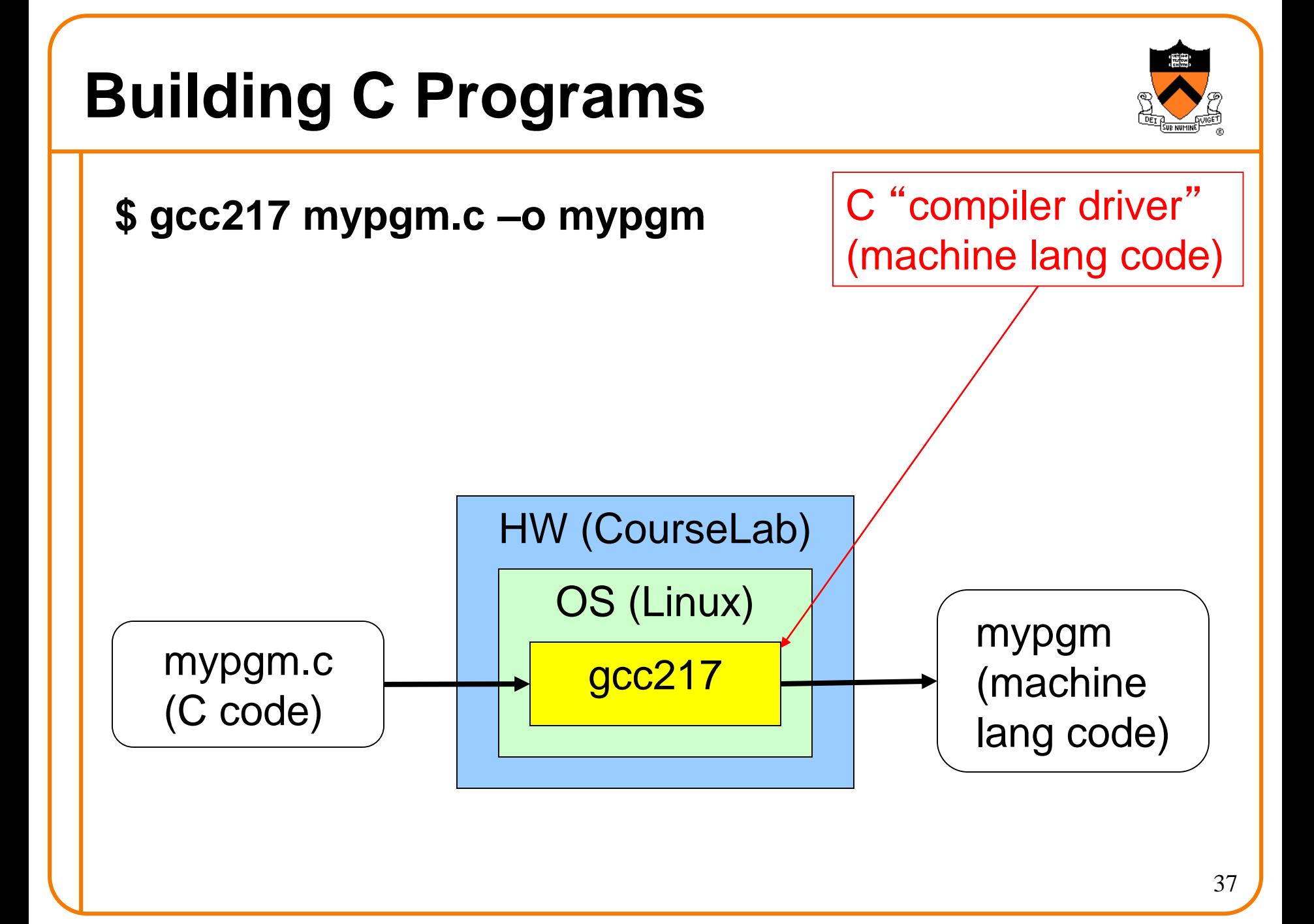

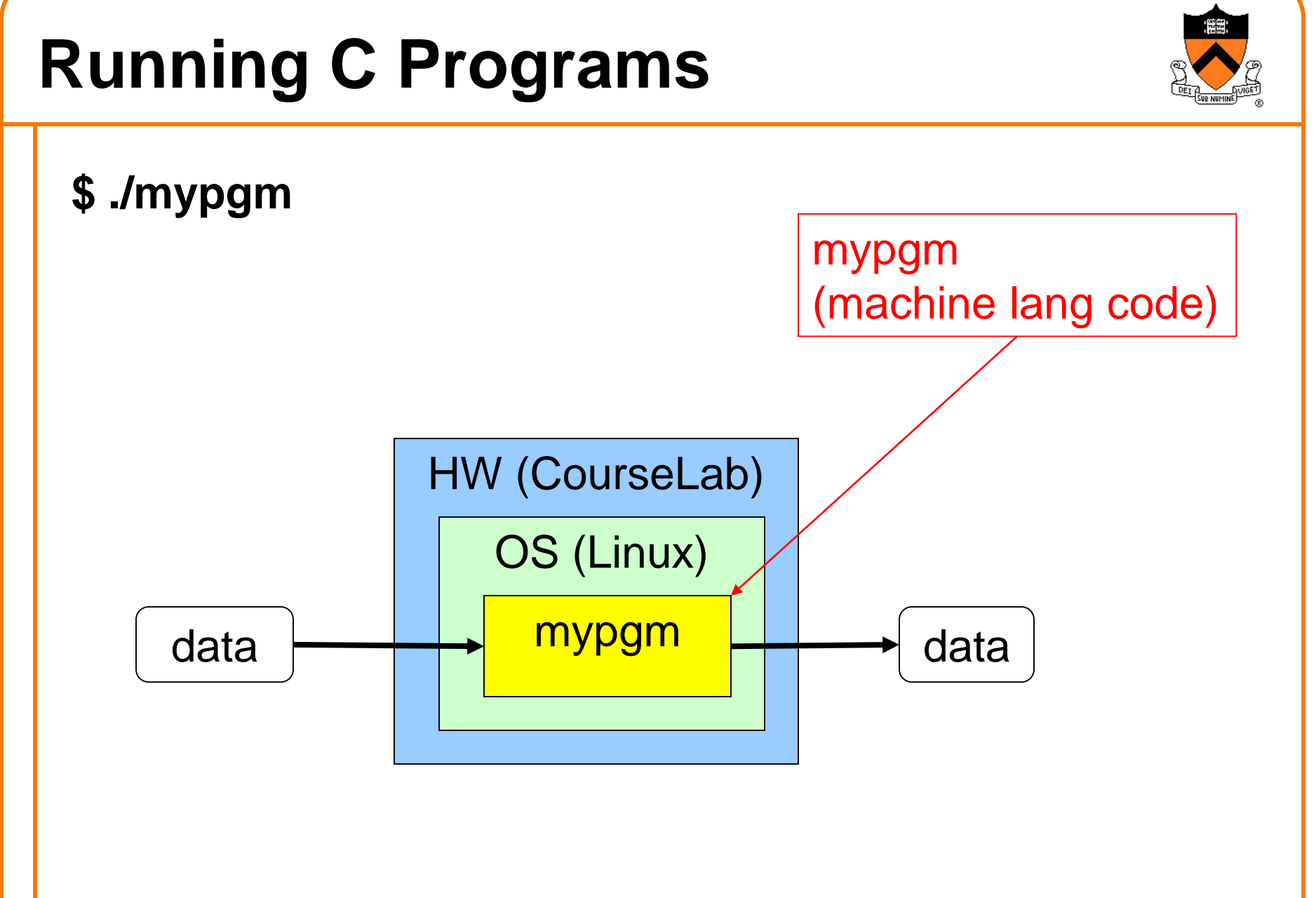

# **Agenda**

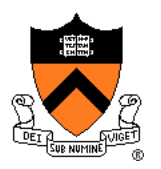

#### Course overview

- Introductions
- Course goals
- Resources
- Grading
- Policies
- Schedule

- History of C
- Building and running C programs
- **Characteristics of C**
- C details (if time)

# **Java vs. C: Portability**

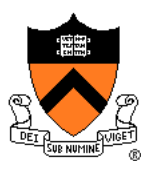

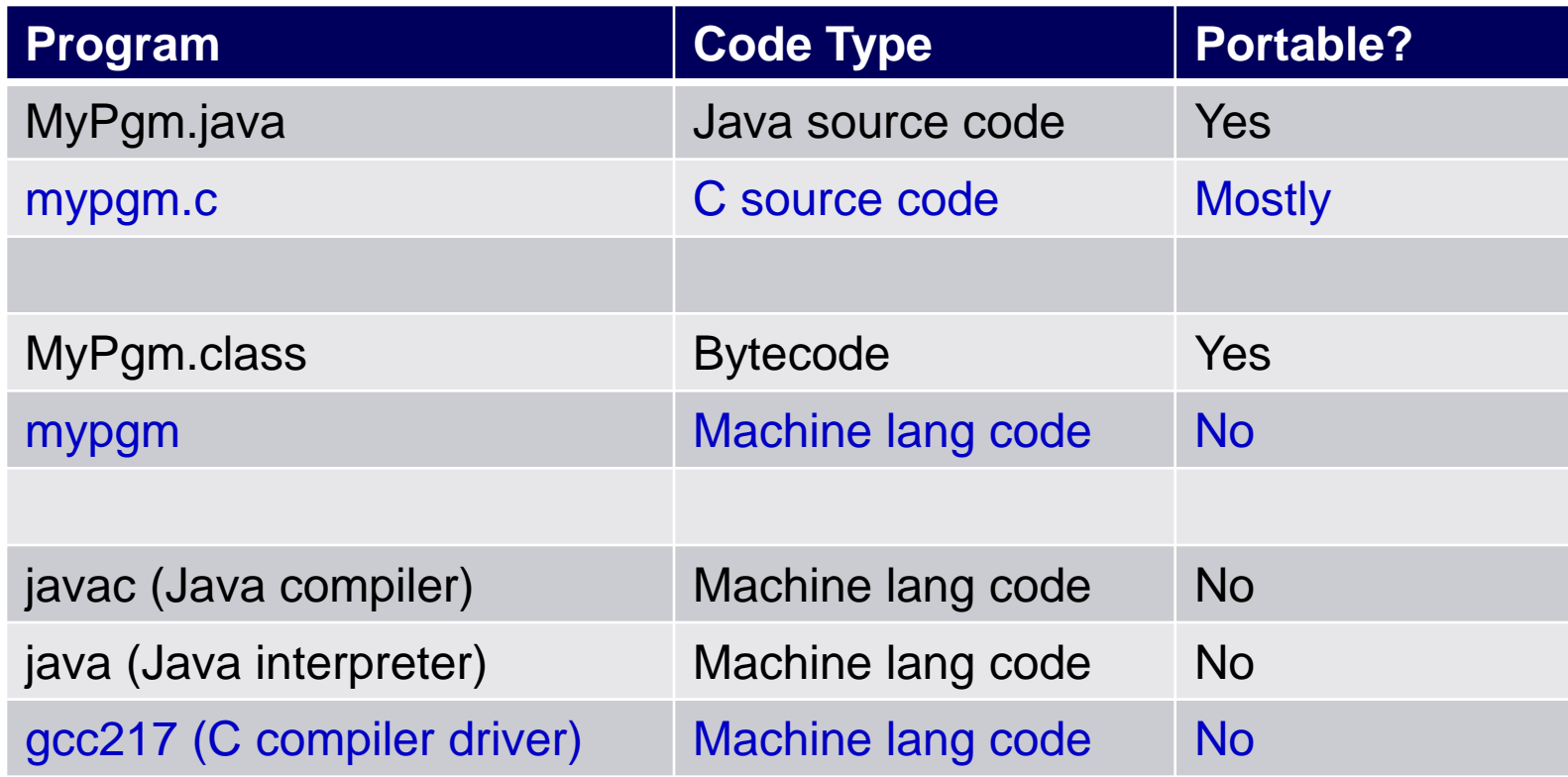

**Conclusion**: Java programs are more portable

# **Java vs. C: Efficiency**

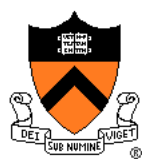

Java has automatic array-bounds checking, nullpointer checking, automatic memory management (garbage collection), other safety features

C has manual bounds checking, null checking, memory management

**Result**: C programs are (often) faster

**Result 2**: C programs are buggy, exploitable

## **Java vs. C: Characteristics**

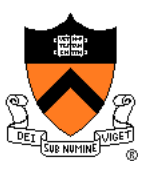

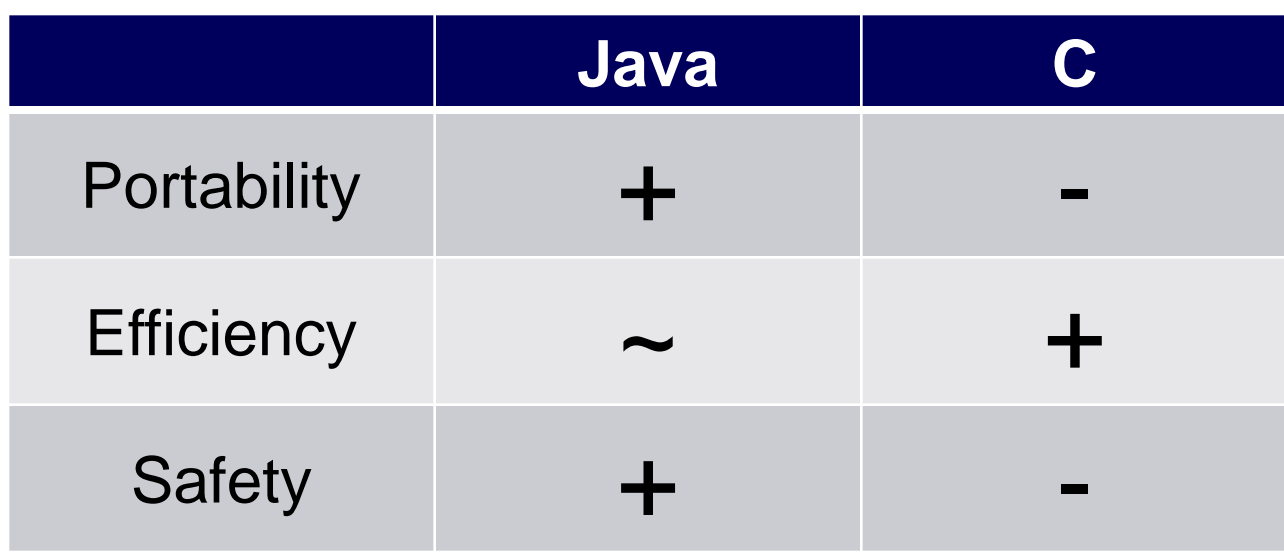

## **Java vs. C: Characteristics**

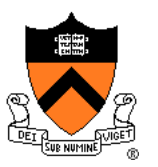

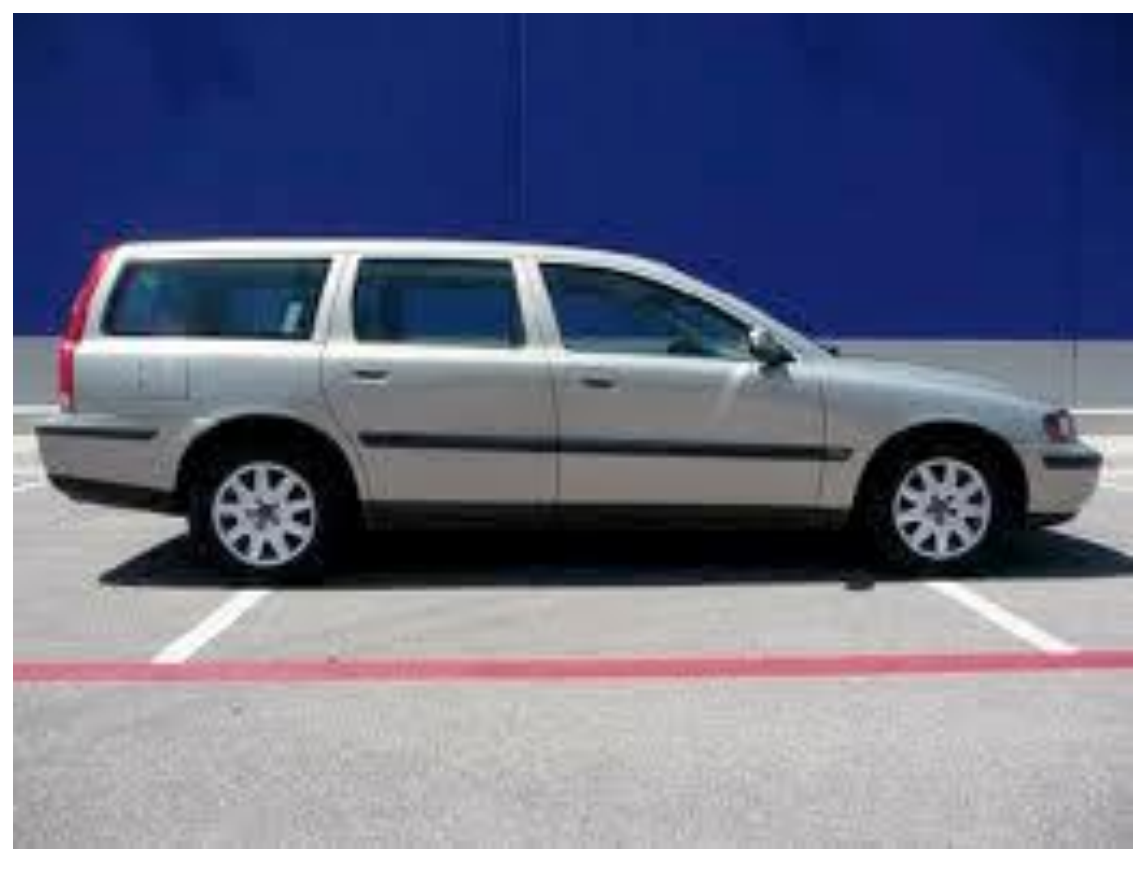

If this is Java…

### **Java vs. C: Characteristics**

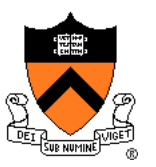

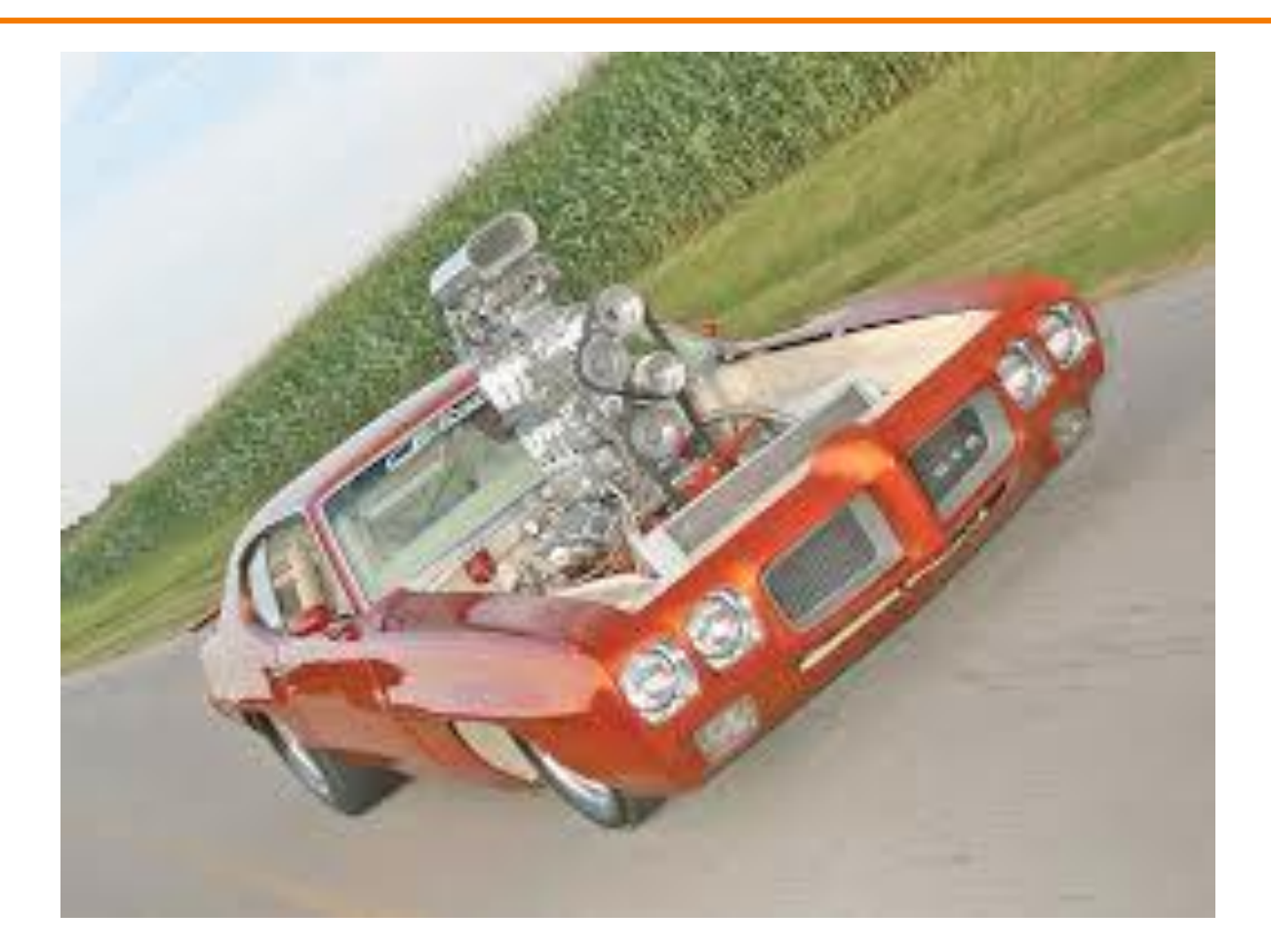

### Then this is C

# **Agenda**

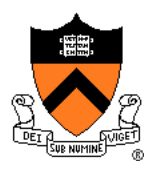

#### Course overview

- Introductions
- Course goals
- Resources
- Grading
- Policies
- Schedule

- History of C
- Building and running C programs
- Characteristics of C
- **C details (if time)**

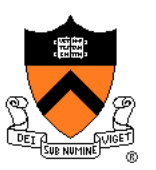

Remaining slides provide some details

Use for future reference

Slides covered now, as time allows…

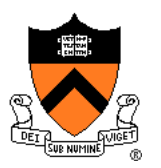

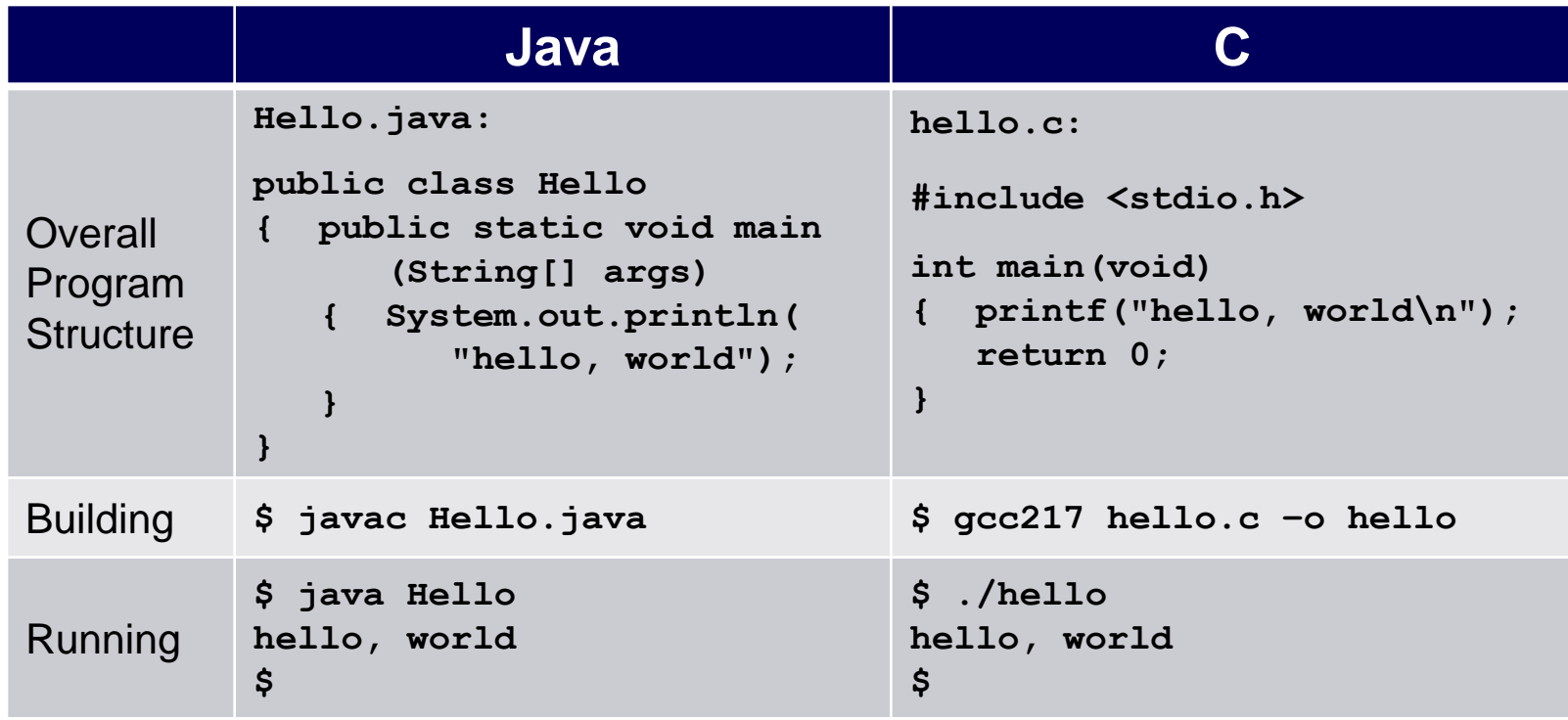

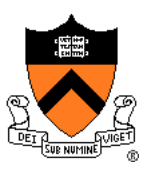

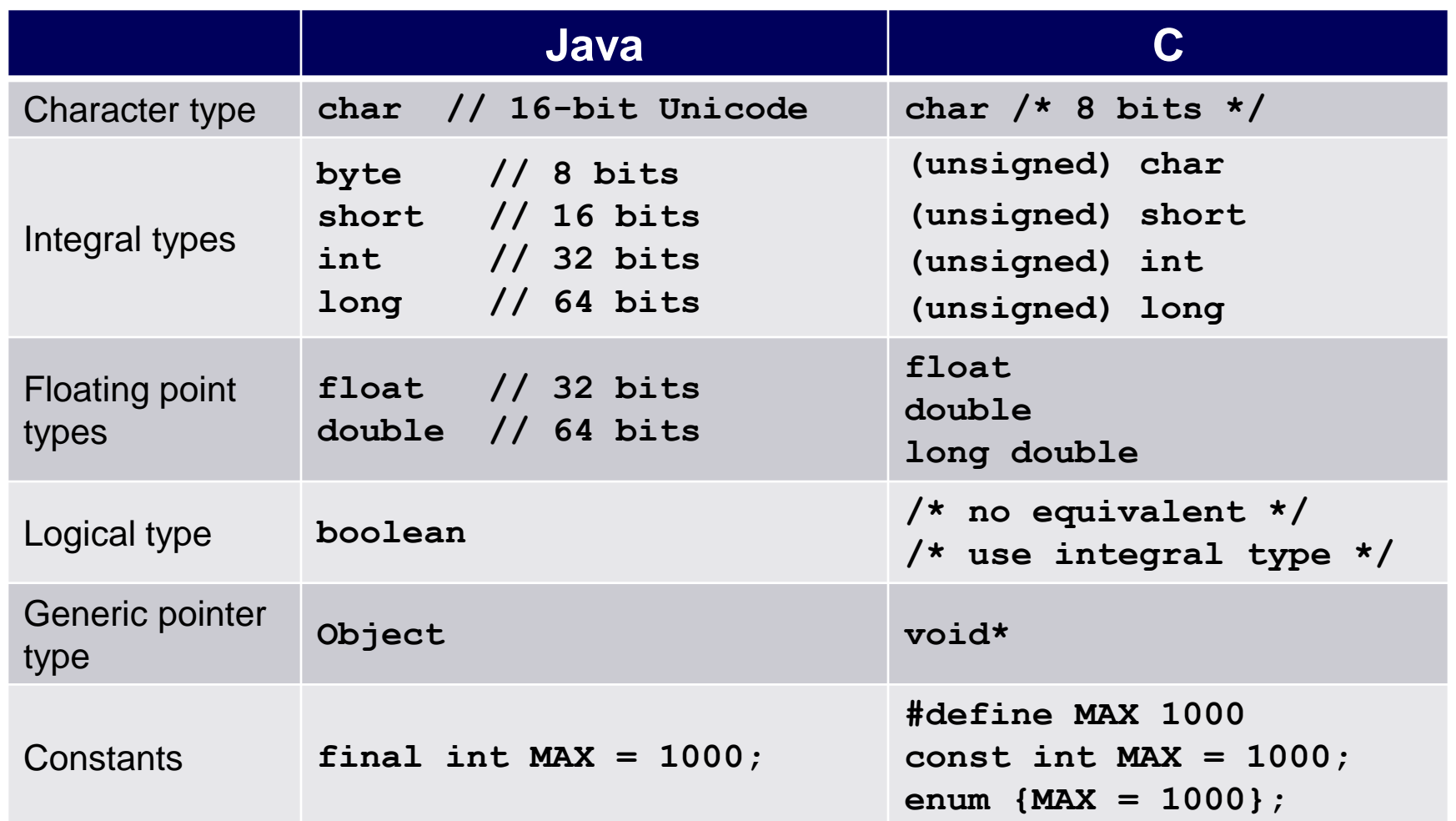

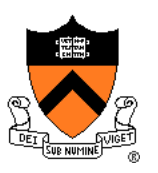

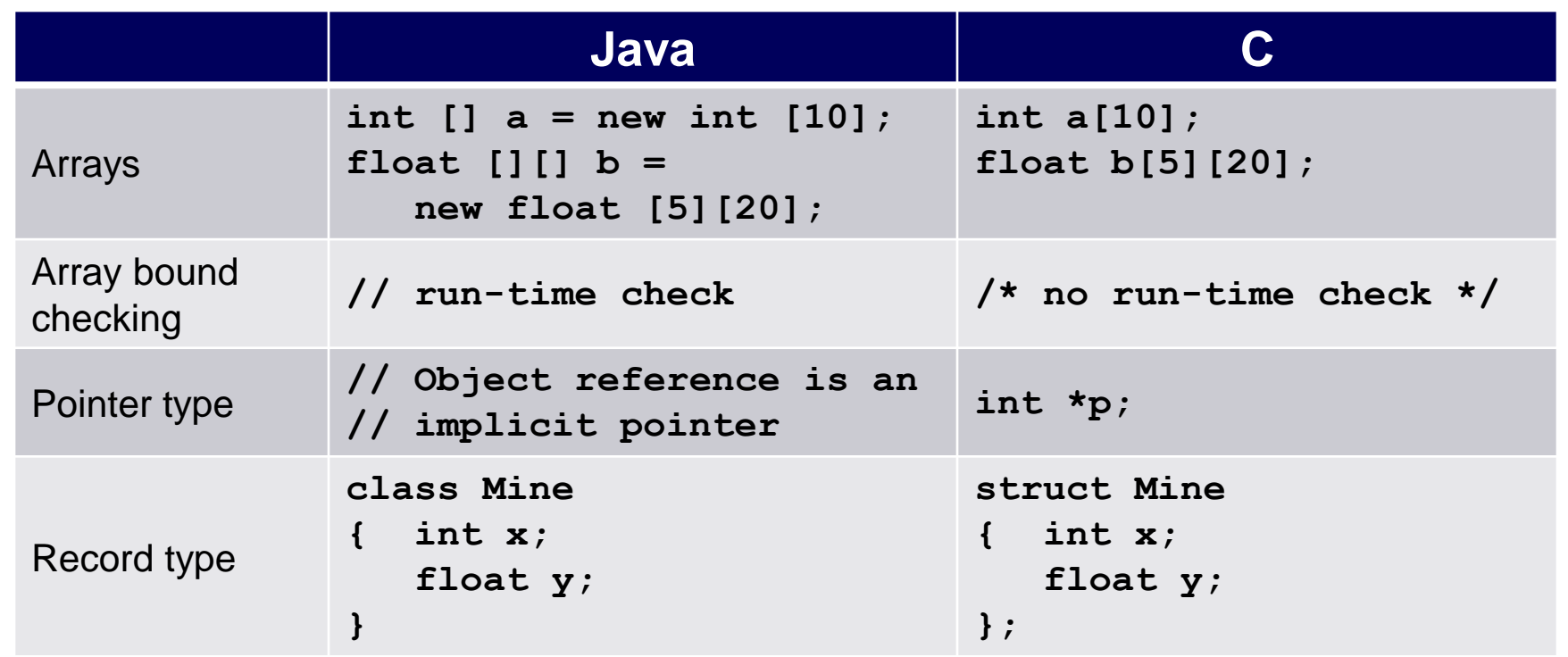

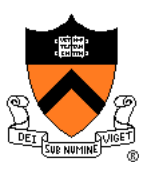

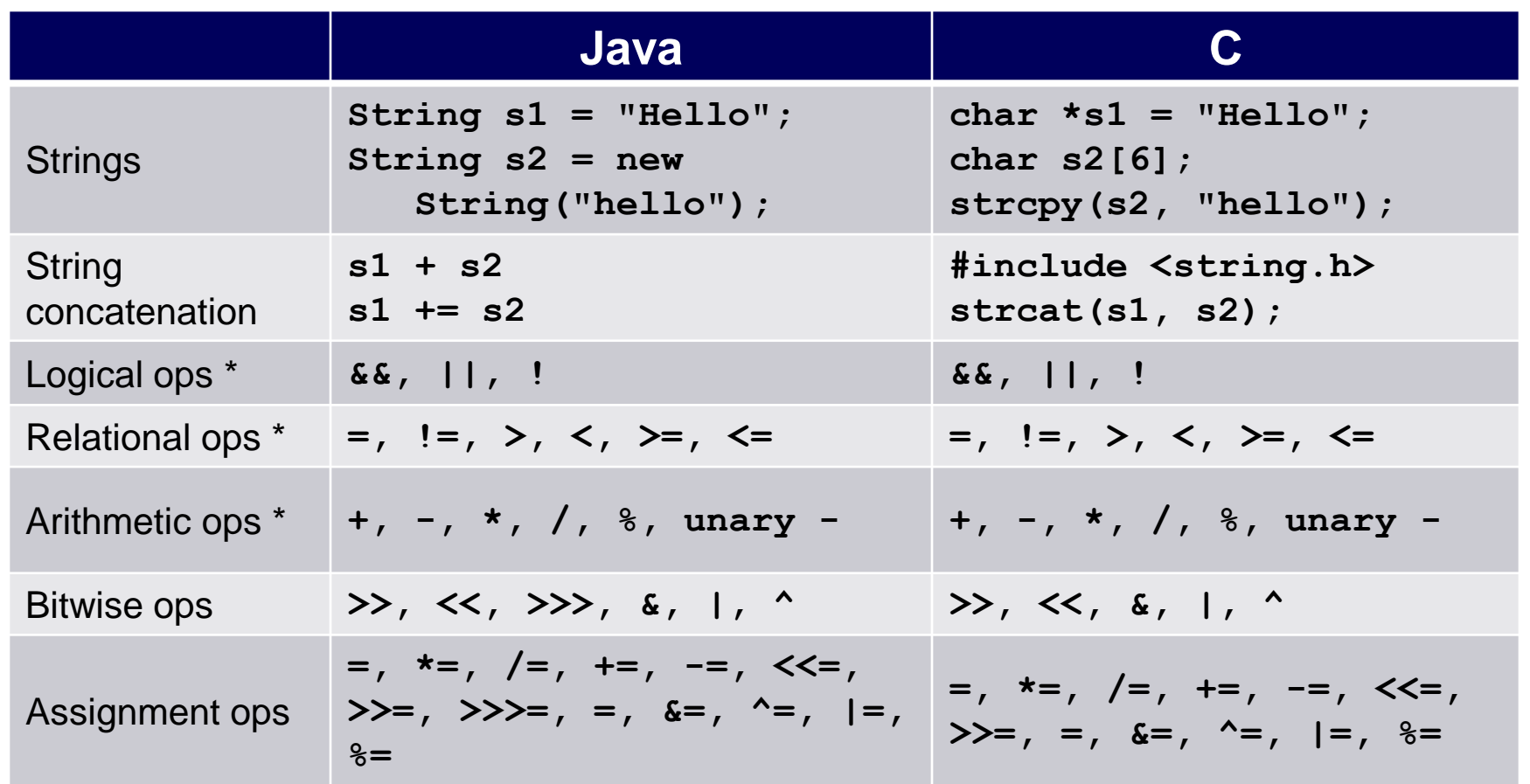

\* Essentially the same in the two languages

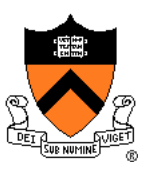

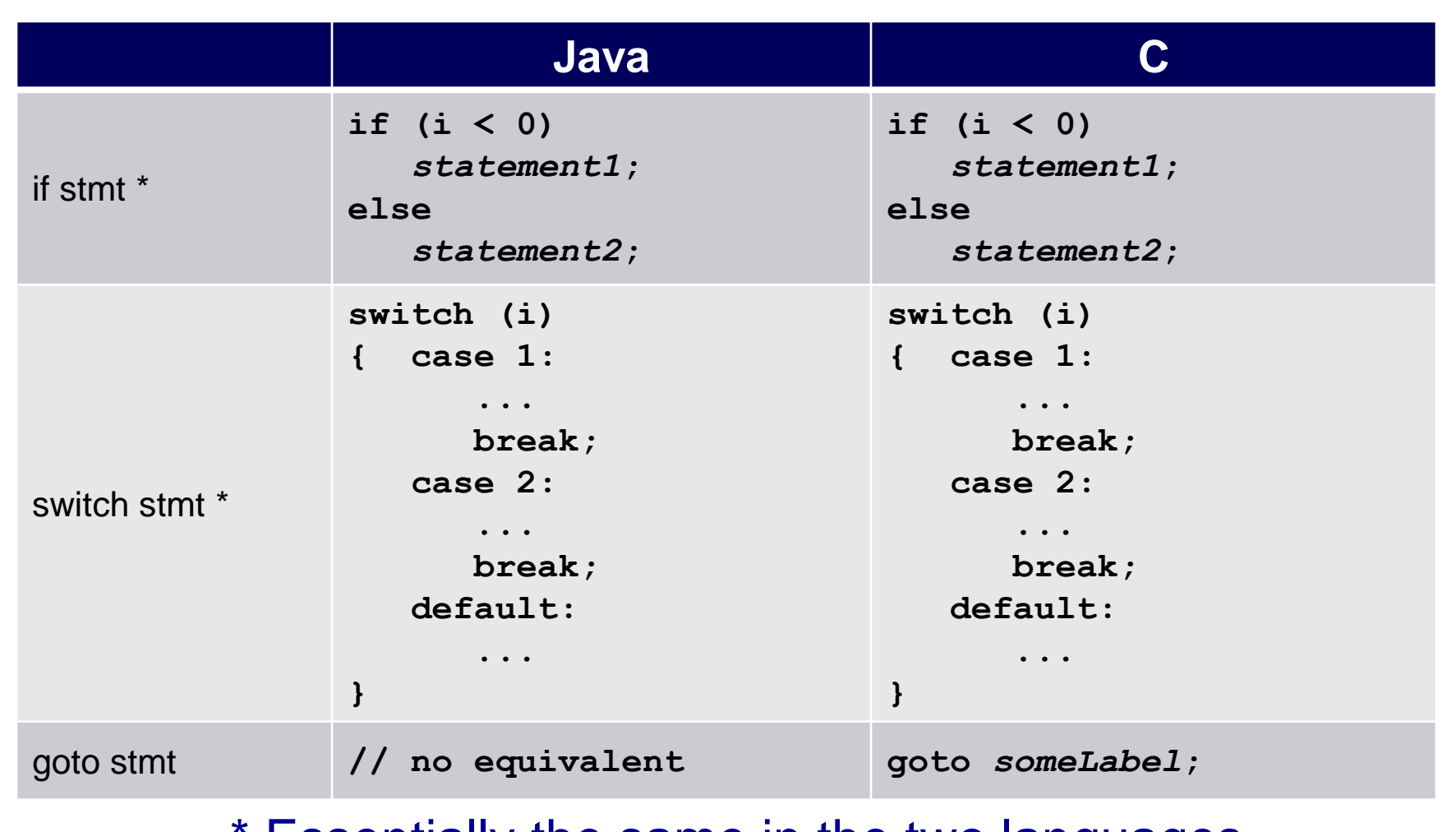

Essentially the same in the two languages

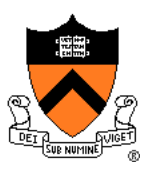

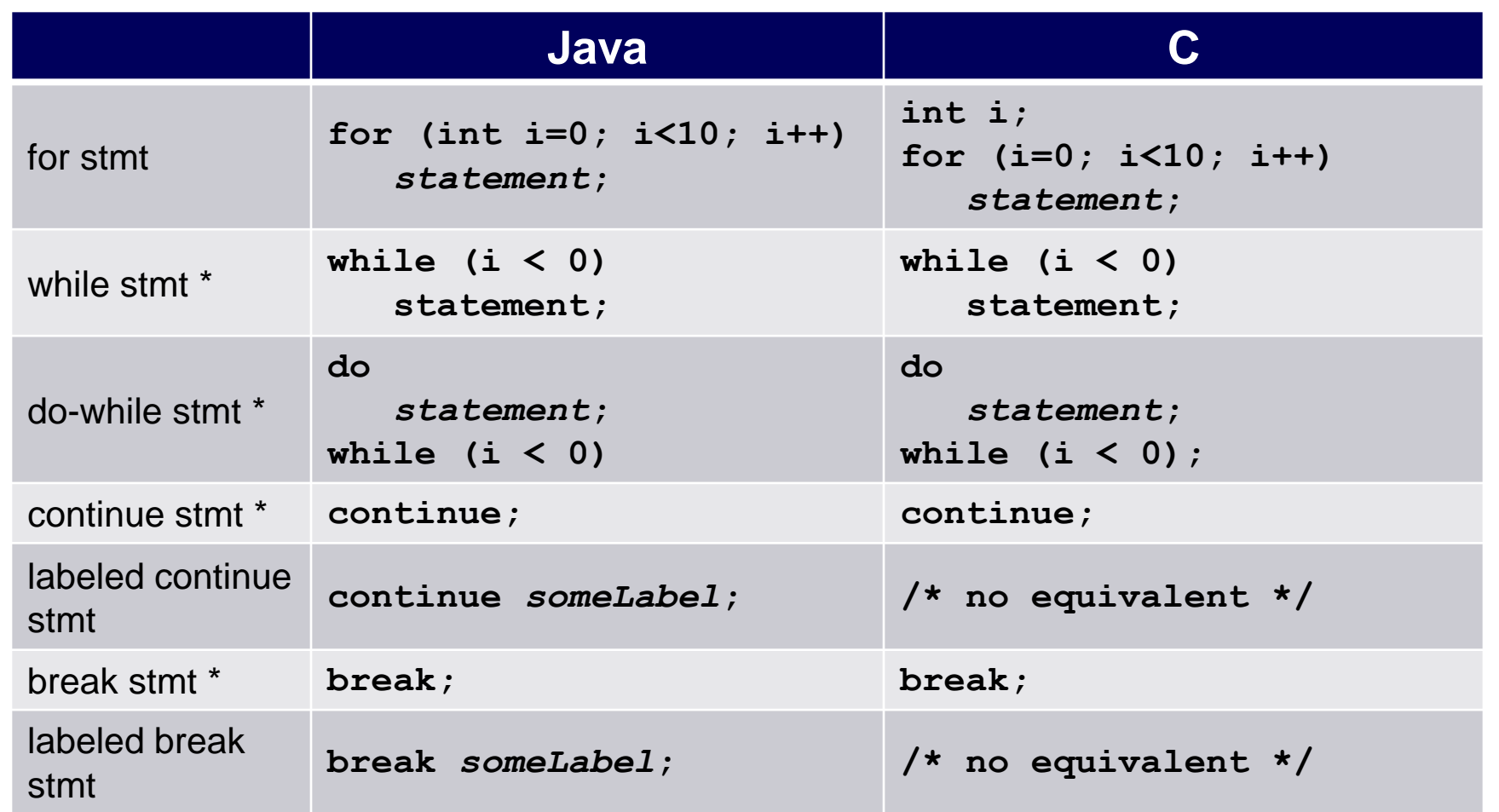

\* Essentially the same in the two languages

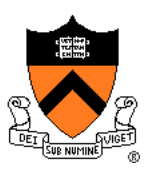

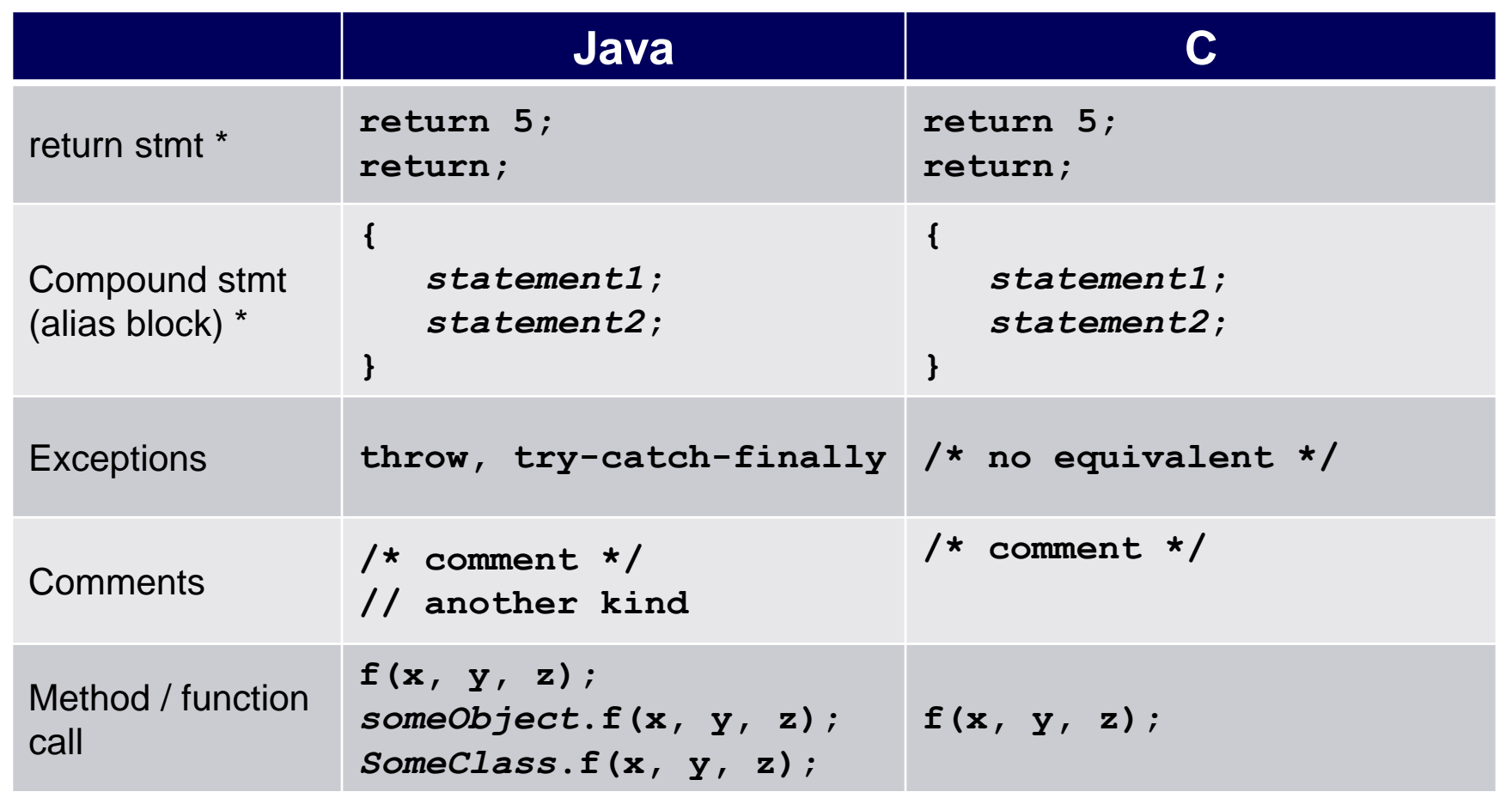

\* Essentially the same in the two languages

# **Example C Program**

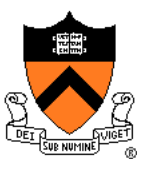

```
#include <stdio.h>
#include <stdlib.h>
int main(void) 
{ const double KMETERS_PER_MILE = 1.609;
   int miles;
  double kMeters;
  printf("miles: ");
   if (scanf("%d", &miles) != 1)
   { fprintf(stderr, "Error: Expected a number.\n");
      exit(EXIT_FAILURE);
   }
   kMeters = (double)miles * KMETERS_PER_MILE;
  printf("%d miles is %f kilometers.\n", 
      miles, kMeters);
   return 0;
}
```
### **Summary**

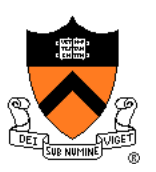

#### Course overview

- Introductions
- Course goals
	- Goal 1: Learn "programming in the large"
	- Goal 2: Look "under the hood"and learn low-level programming
	- Use of C and Linux supports both goals
- Resources
	- Lectures, precepts, programming environment, Piazza, textbooks
	- Course website: access via http://www.cs.princeton.edu
- Grading
- Policies
- Schedule

### **Summary**

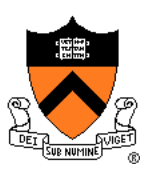

- History of C
- Building and running C programs
- Characteristics of C
- Details of C
	- Java and C are similar
	- Knowing Java gives you a head start at learning C

# **Getting Started**

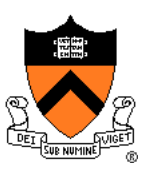

Check out course website **soon**

- **Study** "**Policies**" **page**
- First assignment is available

#### Establish a reasonable computing environment **soon**

• Instructions given in first precept